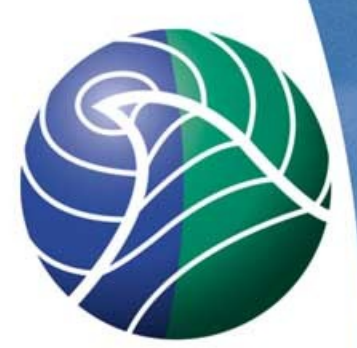

Norwegian<br>Meteorological Institute met.no

# Emissions in the EMEP MSC-W model

Ágnes Nyíri

EMEP Training Course 24-26 April, 2013

### Standard emission input

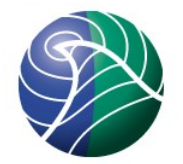

- Gridded annual emissions
	- **NOx, SOx, NH3, NMVOC, CO, PMco, PM2.5**
	- **Input files emislist. POLL**
	- **Emission input provided for the extended EMEP** domain for year 2010
	- <sup>0</sup> 50 x 50 km<sup>2</sup> polar stereographic (PS) projection, [http://www.emep.int/grid/EMEP\\_domain.pdf](http://www.emep.int/grid/EMEP_domain.pdf)
	- <sup>1</sup> 10 anthropogenic SNAP source-sectors
	- ASCII text files with 16 columns: EMEP\_cc i j emis\_high emis\_low SNAP1-SNAP11

### SNAP source-sectors

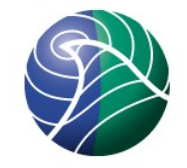

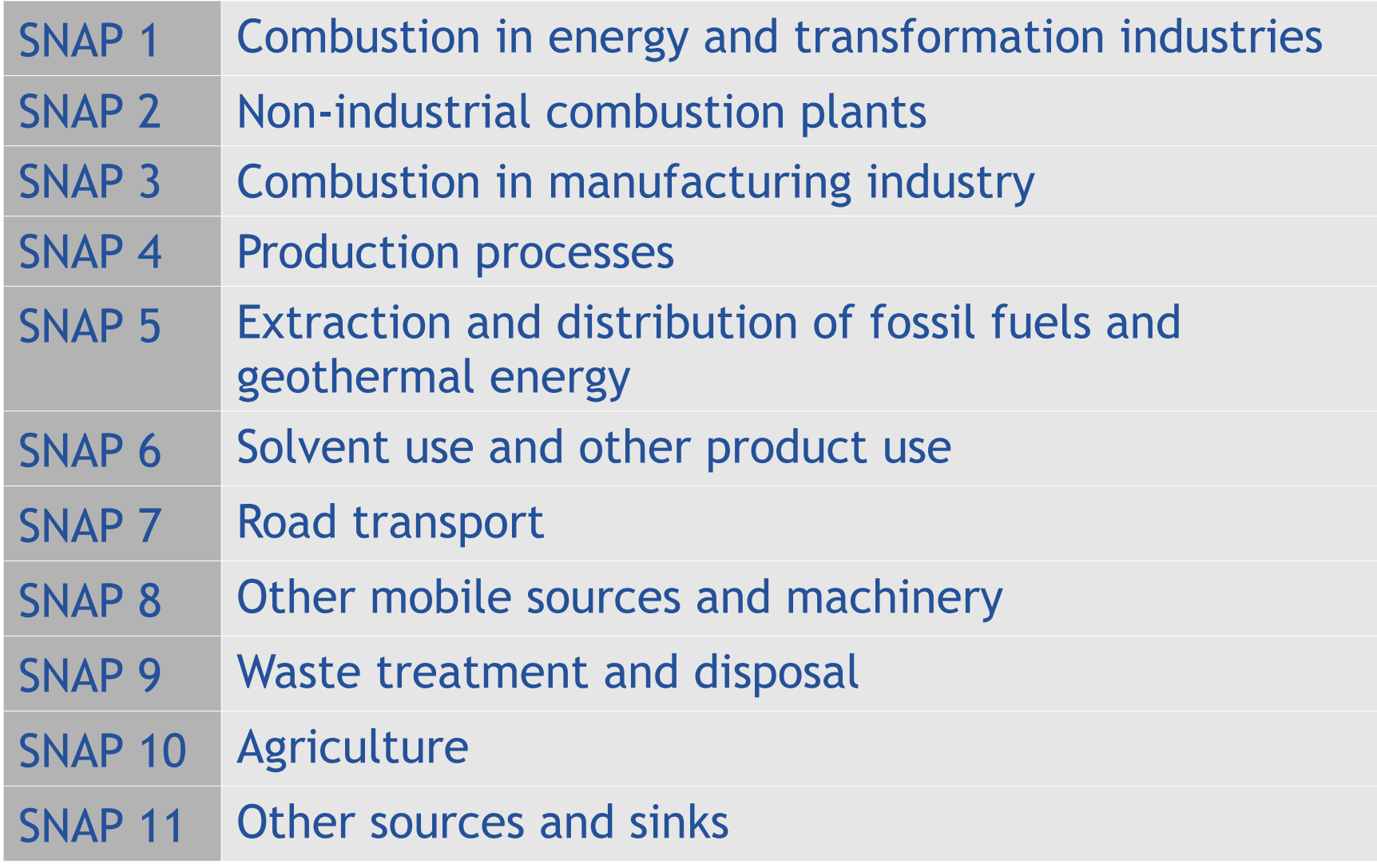

### Extended EMEP domain

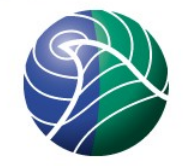

Grid indexes used in emission files, counting starts at the lower-left corner of the grid domain.

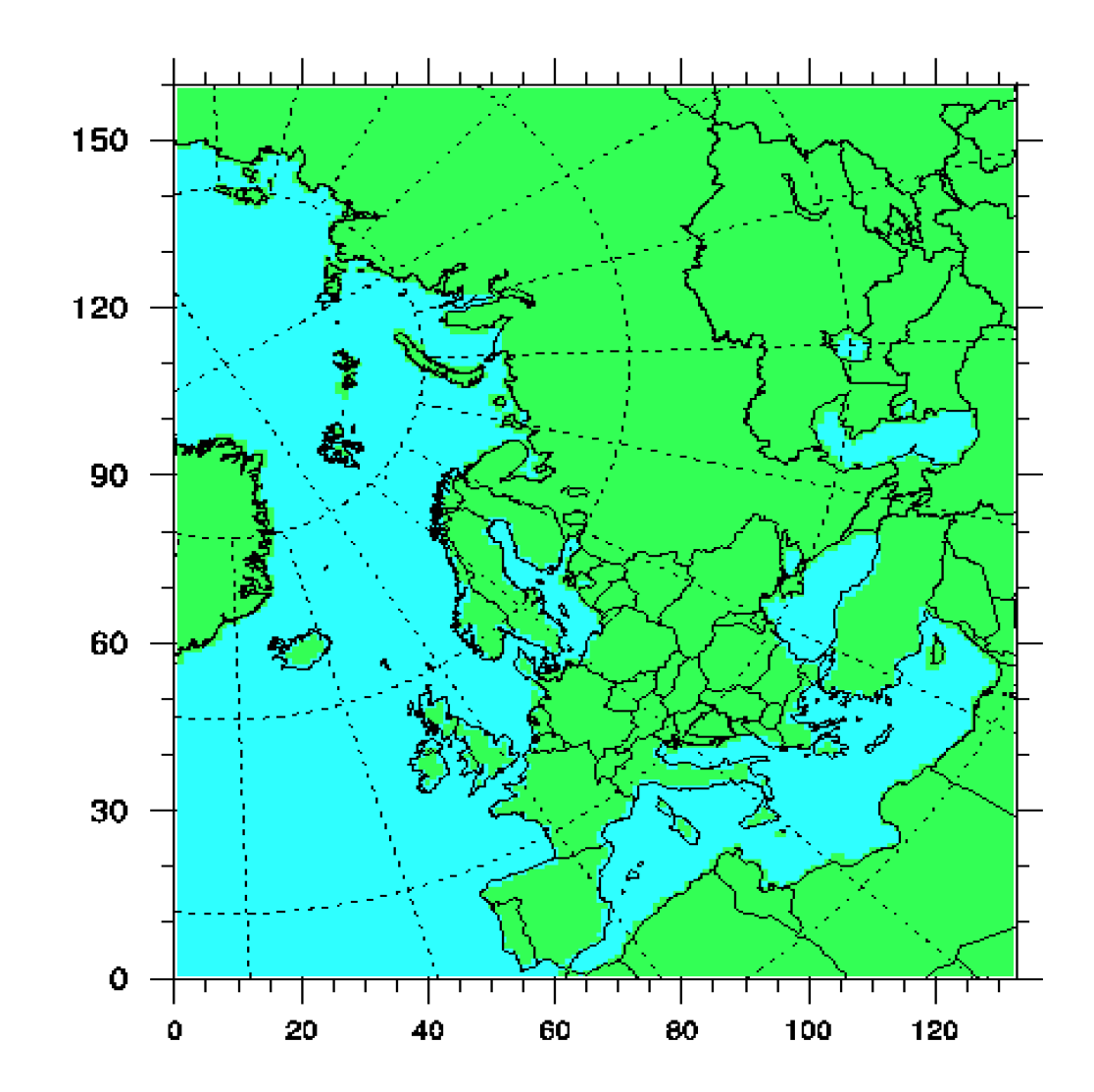

### Example of emission data

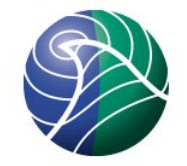

 Official NOx emissions for 2010 over the extended EMEP domain in 50 x 50 km² PS projection

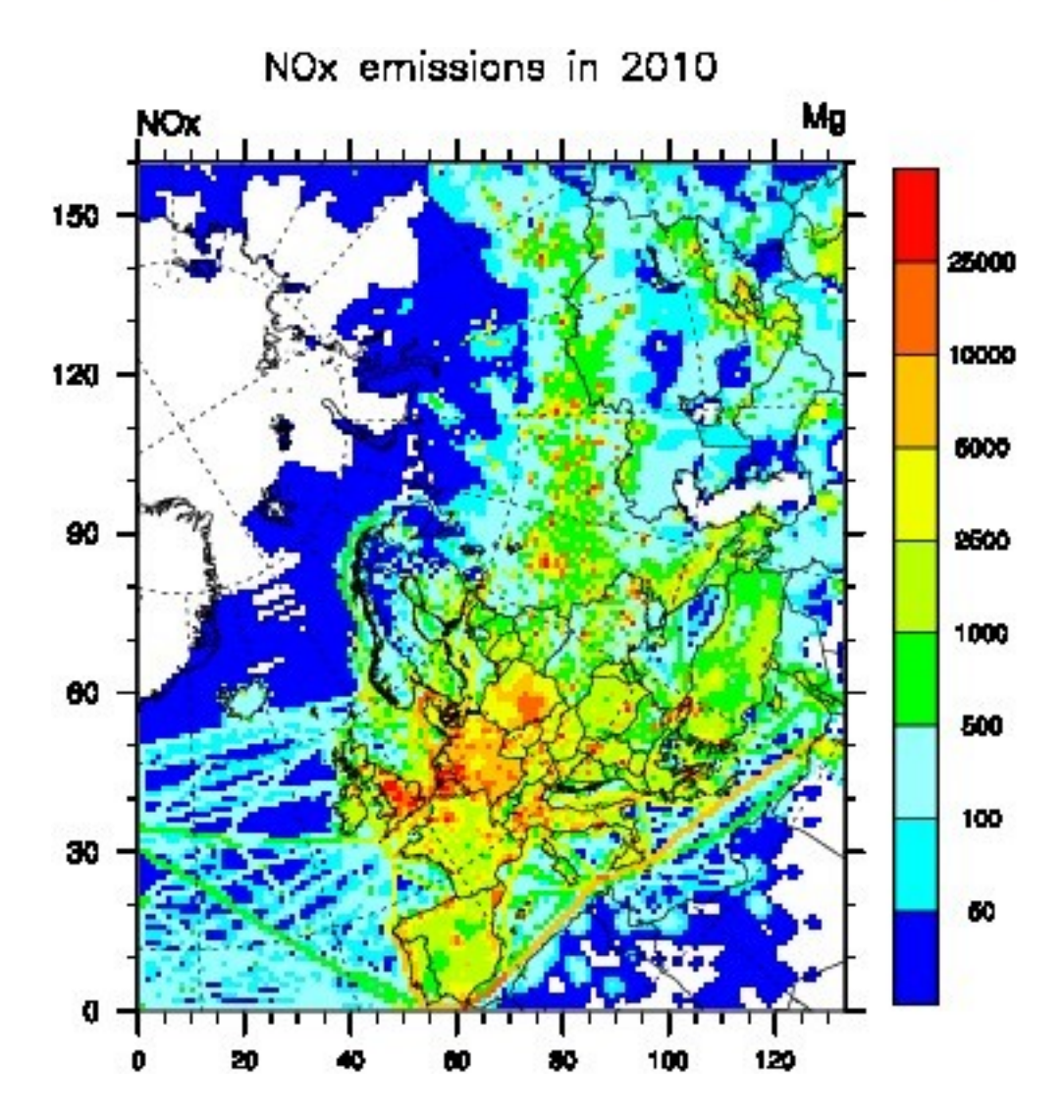

# Other resolutions/projections used in the EMEP MSC-W model

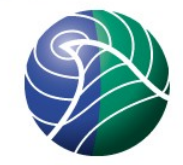

- □ Flexible choice of horizontal resolution and projection
- □ Polar stereographic (PS) grid examples
	- $\overline{50}$  x 50 km<sup>2</sup> PS grid (standard EMEP)
	- $\text{10 x 10 km}^2$  and 25 x 25 km<sup>2</sup> PS grids have also been used in EMEP status reports to show effect of grid resolution
	- $\overline{150 \times 150^{2}}$  km PS grid was the standard EMEP grid until 1997

# Other resolutions/projections used in the EMEP MSC-W model

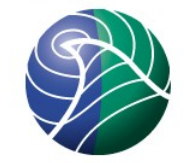

- □ Longitude-latitude (LL) grid examples
	- $\degree$  0.1° x 0.1° LL and 0.2° x 0.2° LL grids have been used in EMEP status reports to show effect of grid resolution/projection
	- □ TNO (MACC) grid:  $0.125^{\circ} \times 0.0625^{\circ}$  LL (TNO7), 0.25º x 0.125º LL (TNO14), 0.5º x 0.25º LL (TNO28), 1º x 0.5º LL (TNO56)
	- □ 0.25° x 0.25° LL grid in EuroDelta-3 project
	- $\overline{0.5^{\circ} \times 0.5^{\circ}}$  LL and 1.0° x 1.0° global runs

#### Emission support

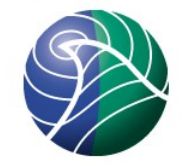

- □ Only standard EMEP emissions are provided with the open source code
- $\Box$  There might be restrictions on distribution of other emissions
- $\Box$  If you need non-standard emissions
	- □ Specify exactly what you need and what are your plans with the emission data
	- <sup>o</sup> Contact the owner of emissions if restricted data
	- □ When permission to use the data is granted, we might be able to help with conversion into EMEP model input format

#### New type of emission input

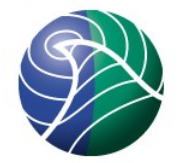

#### Emissions in netCDF format

- □ 0.125° x 0.0625° lon-lat data for Europe (MACC), can be scaled using femis.dat (some limitations)
- $\overline{0.5^{\circ} \times 0.5^{\circ}}$  lon-lat data global (ECLIPSE)
- $\Box$  Emissions are interpolated to correct grid in the model (same grid as meteorological data)
- **Better grid flexibility**
- $\Box$  The new emission system is under testing, but included in the open source model code
- **EXECUTE:** Restrictions on use of the fine scale emissions

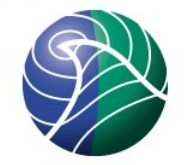

- Main modules to treat standard anthropogenic emissions
	- □ EmisDef\_ml.f90
	- EmisGet\_ml.f90
	- **Emissions\_ml.f90**
- **EXTE:** Some other emission sources are treated in other modules (e.g. Biogenics\_ml, DustProd\_ml)
- **P** Resulting in molecules/( $\text{cm}^3\text{-sec}$ ) for the different pollutant species, which enters the chemistry

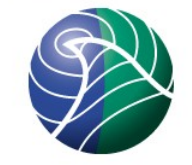

□ Vertical distribution (see User's Guide 2.2.5)

- □ Default distribution based upon SNAP sectors
- □ Input file EmisHeights.txt → EmisGet\_ml.f90

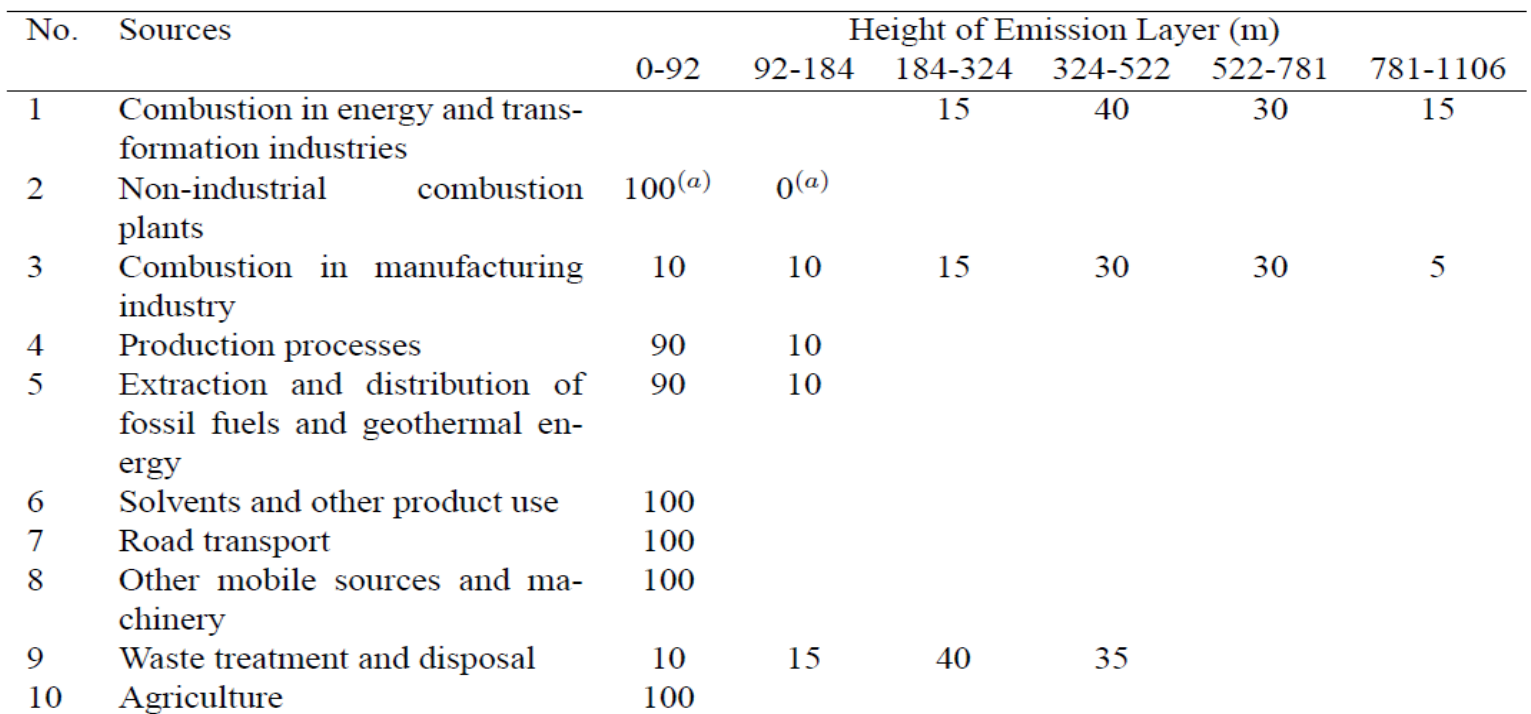

Notes: (a) Up to version  $rv4\beta$  SNAP-2 was split 90% into the lowest layer, then 10% in the next lowest.

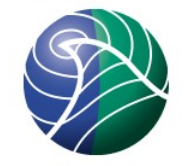

- **Temporal distribution (see User's Guide 2.2.4)** 
	- □ Monthly and day-of-week time factors specific to pollutant, country and SNAP source-sector
		- Input files MonthlyFac.POLL and DailyFac.POLL
	- Degree-day factors for SNAP2 (function of daily temperatures in grid cells) (User's Guide 2.1.5)
		- Input file DegreeDayFactors.nc
	- □ Hourly time factors specific to day-of-week and SNAP source-sector
		- Input file HOURLY\_FACS

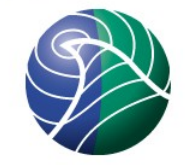

- <sup>o</sup> Chemical speciation (see User's Guide 2.2.7)
	- □ Some emission files include a group of compounds (e.g. NOx, SOx, NMVOC, PMs)
	- □ Specified normally for each SNAP source-sector
	- □ Input files emissplit.defaults.POLL describe the default splits
	- □ More detailed or different specification (e.g. for particular countries or SNAP sectors) can also be given in optional files
	- □ Input files emissplit.specials.POLL describe the special splits

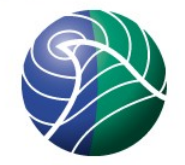

- **U VOC speciation (see User's Guide 2.2.7)** 
	- □ Specified for each SNAP source-sector
	- "Lumped molecule" approach
	- $\Box$  Input file emissplit.defaults.voc describes the default split
	- □ Input file emissplit.specials.voc is required when forest fires are included

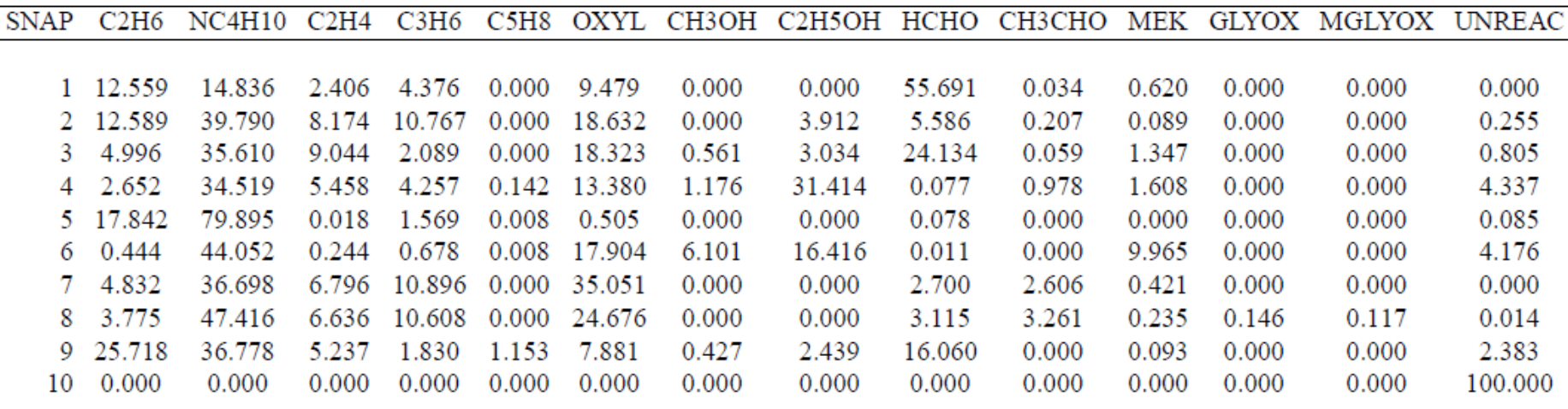

*Norwegian Meteorological Institute met.no*

### Other emission sources

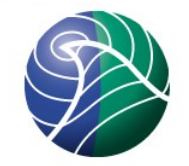

- <sup>"</sup> Aircraft (optional, see User's Guide 2.1.8)
	- □ NOx emissions from aircraft from QUANTIFY
	- Calculated on annual basis and distributed to monthly files according to seasonal variation
	- □ Input file AircraftEmis\_FL.nc (not provided)
	- Spatial resolution  $1^\circ \times 1^\circ x$  610m, interpolated to correct grid during model run
- □ Road dust (optional, see User's Guide 2.1.7)
	- □ PM emissions from road traffic and road map
	- □ Input file RoadMap.nc (Europe, provided)
	- □ Input file AVG\_SMI\_2005\_2010.nc (global, provided)

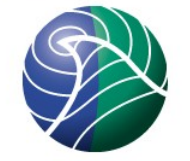

- <sup>D</sup> Natural SO2 (see User's Guide 2.2.1)
	- □ Monthly gridded emission files: natso2MM.dat
	- DMS (dimethyl sulfide) emissions from sea
- <sup>D</sup> Forest fires (optional, see User's Guide 2.1.10)
	- □ Global daily emissions stored at 0.2°x0.2° resolution from "Fire Inventory from NCAR" (FINNv1) from year 2005
	- □ For earlier years 8-daily fire emissions from "Global Forest Emission Database" (GFED-2)
	- □ Pollutants included: SO2, CO, NOx, NMHC, PM2.5, PM10, OC and BC
	- □ Input file ForestFire\_Emis\_YYYY.nc (not provided)

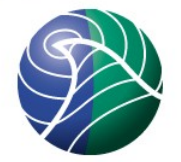

- □ Biogenic NMVOC (see User's Guide 2.1.3)
	- □ Foliar emissions of isoprene (and monoterpenes) are calculated in the model for each grid cell and model time-step (function of temperature, solar radiation, land-cover)
	- □ BVOC emission potentials for four forest types are given in input file EMEP\_EuroBVOC.nc
	- Default emission potentials for other land-cover types are included in Inputs\_LandDefs.csv
	- □ Land-cover input files Landuse\_PS\_5km\_LC.nc (EMEP) and LanduseGLC.nc (global)

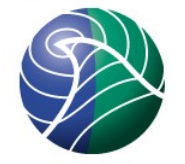

- □ Soil NO emissions (see User's Guide 2.1.6)
	- □ Emissions of NO from soil are specified as function of N-deposition and temperature
	- Depends on ecosystems, thus detailed landcover data is required
	- **Pre-calculated N-depositions in input file** annualNdep.nc
	- □ Land-cover input files Landuse\_PS\_5km\_LC.nc (EMEP) and LanduseGLC.nc (global)

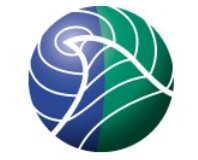

- □ Lightning (see User's Guide 2.2.8)
	- **NOx emissions from lightning are included as** monthly averages at 5.65° x 5.65° resolution
	- □ Input files lightningMM.dat
- <sup>I</sup> Volcanoes (see User's Guide 2.2.2)
	- □ SO2 emissions from passive degassing of volcanoes are included for Etna and Stromboli
	- □ Input file VolcanoesLL.dat contain location, height and emission in kt/yr
	- **To include SO2 and PM emissions from the 2010** eruption of Eyjafjallajökul volcanoes.csv and eruptions.csv are needed

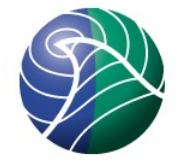

- □ Sea salt and dust (Svetlana's talk on 25 April)
	- $\Box$  The model calculates sea salt aerosols with diameters up to 10 μm
	- $\Box$  The model include windblown dust within the model domain and dust produced outside, but transported to the model grid (e.g. Saharan dust through boundary conditions)

### More information about emissions

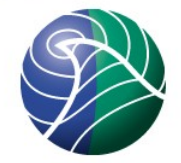

- Section 6 in **"The EMEP MSC-W chemical transport model - technical description."** Atmos. Chem. Phys. 12, 7825-7865, 2012. *Simpson et al.*
- http://www.atmos-chem-phys.net/12/7825/2012/
- □ The paper has been sent to course participants in file EMEP\_MSCW\_Documentation.pdf